#### МИНИСТЕРСТВО НАУКИ И ВЫСШЕГО ОБРАЗОВАНИЯ **РОССИЙСКОЙ ФЕДЕРАЦИИ**

Филиал федерального государственного бюджетного образовательного учреждения высшего образования «Воронежский государственный технический университет» в городе Борисоглебске

> УТВЕРЖДАЮ Директор филиала /В.В. Григораш/ 31 августа 2021 г.

#### РАБОЧАЯ ПРОГРАММА дисциплины

#### «Компьютерная геометрия и графика»

Направление подготовки 09.03.02 Информационные системы и технологии

Профиль Информационные системы и технологии цифровизации

Квалификация выпускника бакалавр

Нормативный период обучения 4 г

Форма обучения очная

Год начала подготовки 2021

Автор программы

И.М. Брик

Заведующий кафедрой естественнонаучных дисциплин

Руководитель ОПОП

Л.И. Матвеева Е.А. Позднов

Борисоглебск 2021

# **1. ЦЕЛИ И ЗАДАЧИ ДИСЦИПЛИНЫ**

#### **1.1. Цели дисциплины**

Раскрытие особенностей использования графических пакетов в творческой деятельности инженера, выработка у студентов сознательного подхода к области проектирования информационных систем.

#### **1.2. Задачи освоения дисциплины**

- изучение информационных систем как области приложения функционала графических пакетов;

- развитие у студентов вкуса, опирающегося на интуитивное отношение к творческому процессу в целом;

- развитие способностей студентов разрабатывать информационные системы на основе использования современных графических пакетов.

# **2. МЕСТО ДИСЦИПЛИНЫ В СТРУКТУРЕ ОПОП**

Дисциплина «Компьютерная геометрия и графика» относится к дисциплинам обязательной части блока Б.1 учебного плана.

### **3. ПЕРЕЧЕНЬ ПЛАНИРУЕМЫХ РЕЗУЛЬТАТОВ ОБУЧЕНИЯ ПО ДИСЦИПЛИНЕ**

Процесс изучения дисциплины «Компьютерная геометрия и графика» направлен на формирование следующих компетенций:

ОПК-1 - Способен применять естественнонаучные и общеинженерные знания, методы математического анализа и моделирования, теоретического и экспериментального исследования в профессиональной деятельности;

ОПК-2 - Способен понимать принципы работы современных информационных технологий и программных средств, в том числе отечественного производства, и использовать их при решении задач профессиональной деятельности.

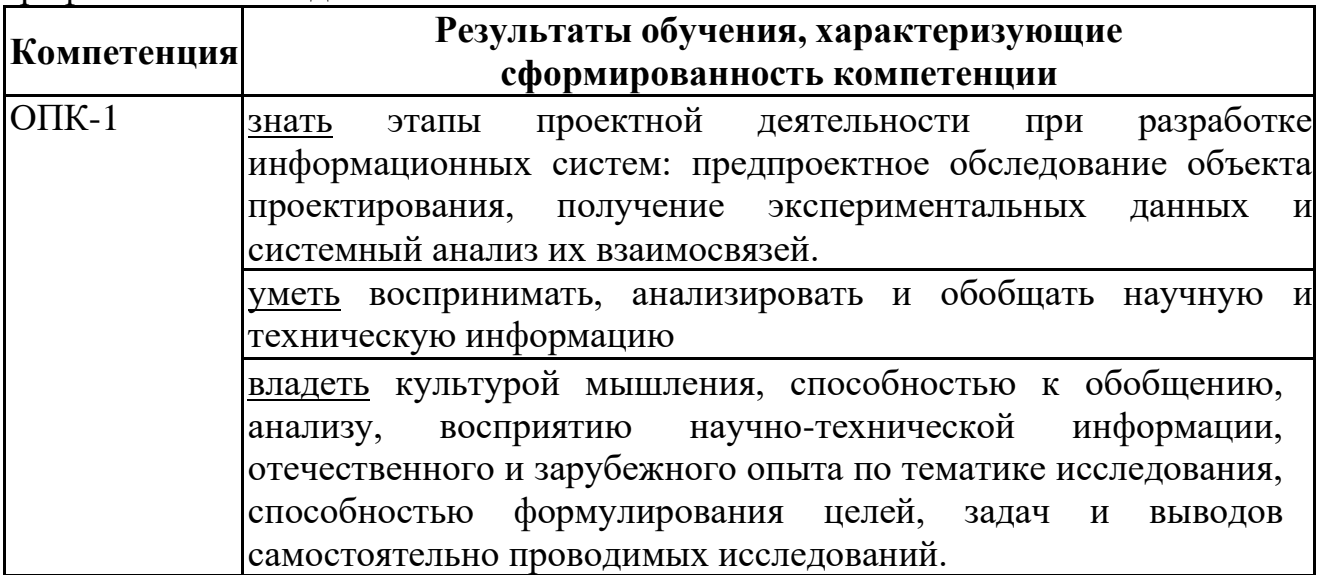

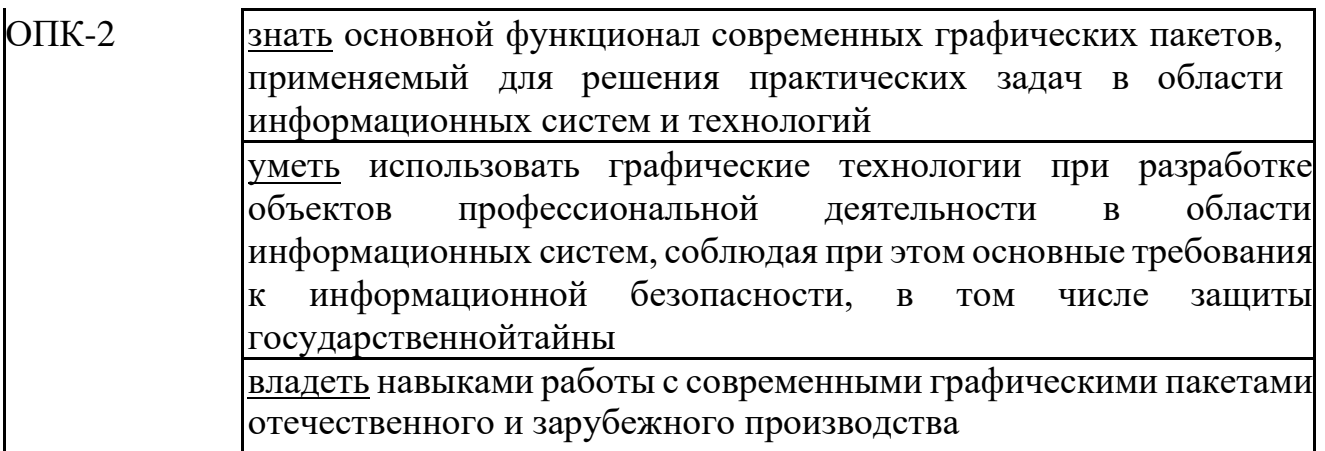

# **4. ОБЪЕМ ДИСЦИПЛИНЫ**

Общая трудоемкость дисциплины «Компьютерная геометрия и графика» составляет 4 зачетные единицы.

Распределение трудоемкости дисциплины по видам занятий

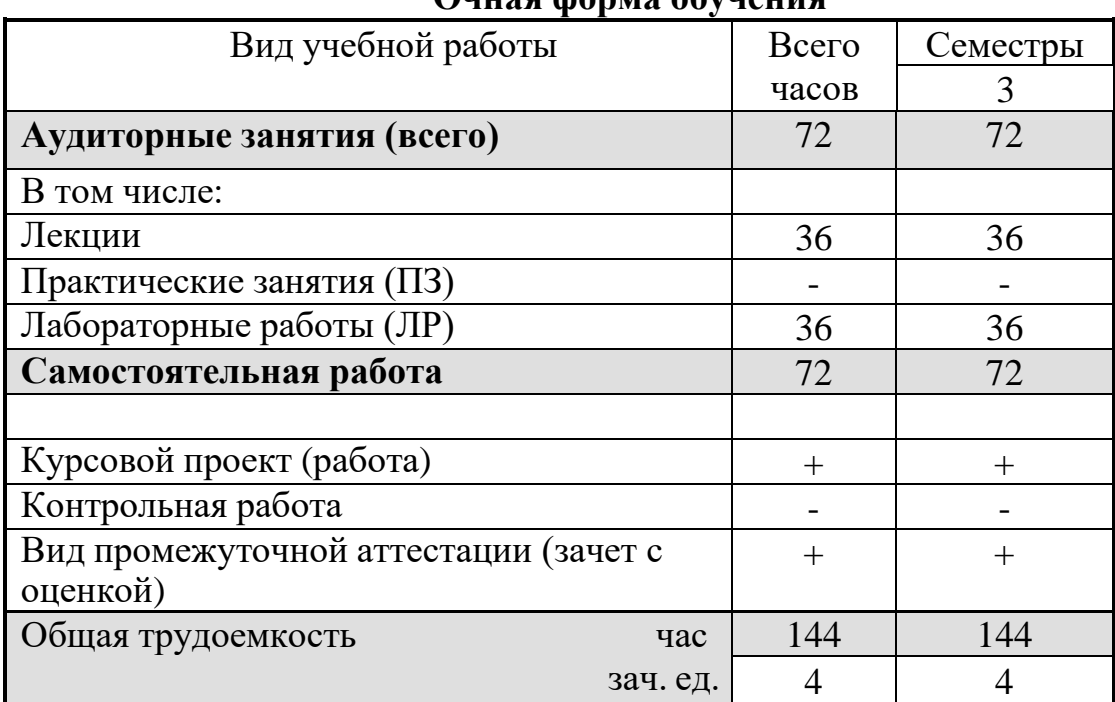

#### **Очная форма обучения**

# **5. СОДЕРЖАНИЕ ДИСЦИПЛИНЫ**

#### **5.1 Содержание разделов дисциплины и распределение трудоемкости по видам занятий**

#### **очная форма обучения**

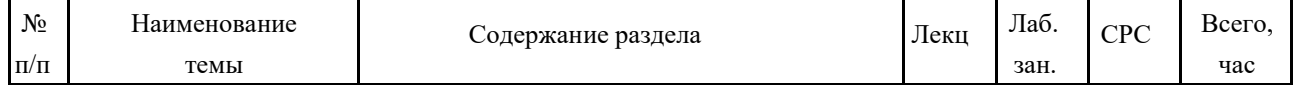

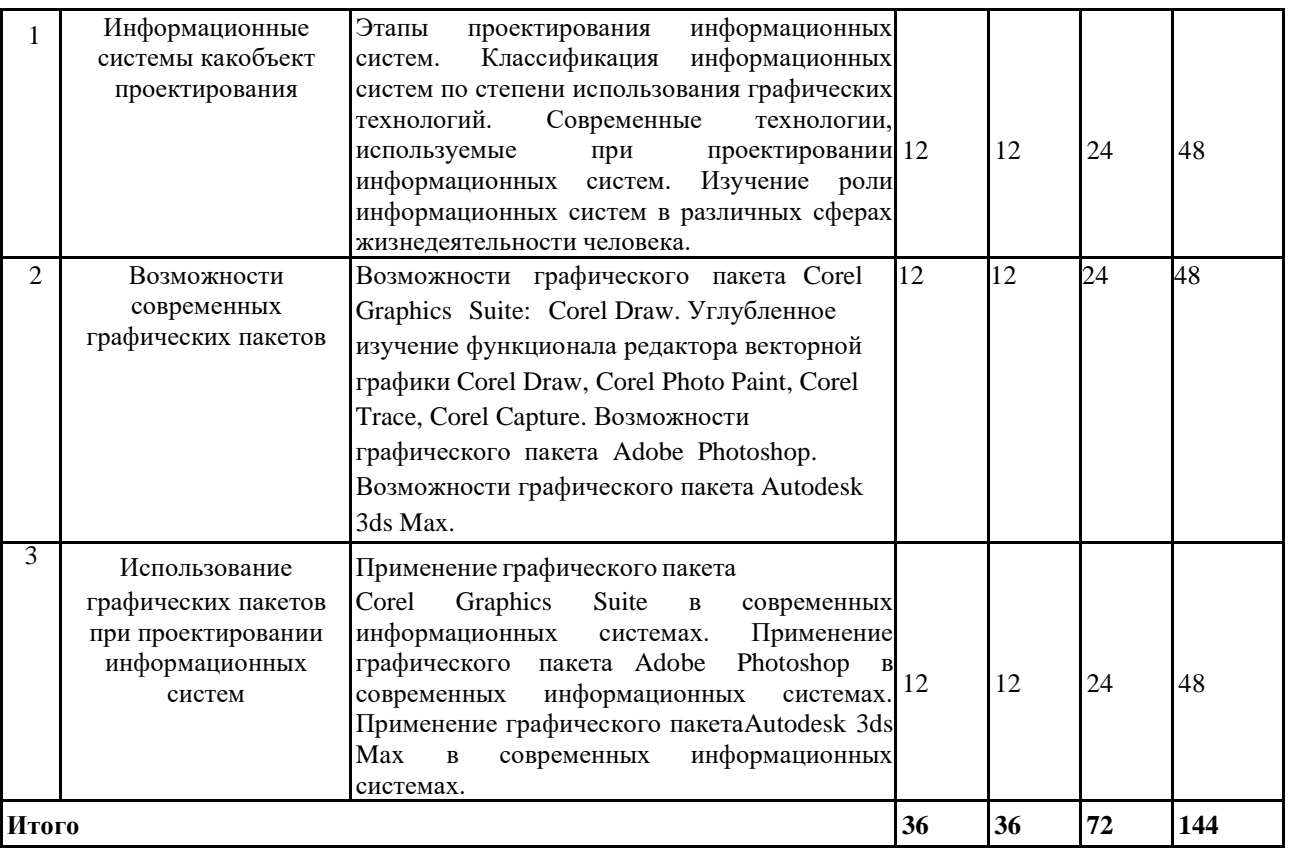

### **5.2. Перечень лабораторных работ**

- 1. Информационные системы, используемые технологии, этапы разработки современных ИС.
- 2. Графический пакет Corel Graphics Suite. Основы работы в редакторе векторной графики Corel [Draw.](https://dic.academic.ru/dic.nsf/ruwiki/721318)
- 3. Графический пакет Corel Graphics Suite. Создание объектов в редакторе векторной графики Corel [Draw.](https://dic.academic.ru/dic.nsf/ruwiki/721318)
- 4. Графический пакет Corel Graphics Suite. Создание текста в редакторе векторной графики Corel [Draw.](https://dic.academic.ru/dic.nsf/ruwiki/721318)
- 5. Графический пакет Corel Graphics Suite. Создание эфектов в редакторе векторной графики Corel [Draw.](https://dic.academic.ru/dic.nsf/ruwiki/721318)
- 6. Графический пакет Adobe [Photoshop.](https://dic.academic.ru/dic.nsf/ruwiki/71496) Основы работы, функциональные возможности.
- 7. Графический пакет Adobe [Photoshop.](https://dic.academic.ru/dic.nsf/ruwiki/71496) Создание объектов.
- 8. Графический пакет Adobe [Photoshop.](https://dic.academic.ru/dic.nsf/ruwiki/71496) Создание эффектов.
- 9. Графический пакет [Autodesk](https://dic.academic.ru/dic.nsf/ruwiki/71496) 3ds Max. Основы работы, функциональные возможности.

## **6. ПРИМЕРНАЯ ТЕМАТИКА КУРСОВЫХ ПРОЕКТОВ (РАБОТ) И КОНТРОЛЬНЫХ РАБОТ**

В соответствии с учебным планом освоение дисциплины предусматривает выполнение курсового проекта в 3 семестре.

Примерная тематика курсового проекта:

1) Разработка информационной системы «Вывеска» с использованием графического пакета Corel Draw.

2) Разработка информационной системы «Вывеска» с использованием графического пакета Adobe Photoshop.

3) Разработка информационной системы «Вывеска» с использованием графического пакета Autodesk 3ds Max.

4) Разработка информационной системы «Стенд» с использованием графического пакета Corel Draw.

5) Разработка информационной системы «Стенд» с использованием графического пакета Adobe Photoshop.

6) Разработка информационной системы «Стенд» с использованием графического пакета Autodesk 3ds Max.

7) Разработка информационной системы «Дорожный указатель» с использованием графического пакета Corel Draw.

8) Разработка информационной системы «Дорожный указатель» с использованием графического пакета Adobe Photoshop.

9) Разработка информационной системы «Дорожный указатель» с использованием графического пакета Autodesk 3ds Max.

10) Разработка информационной системы «Стойка» с использованием графического пакета Corel Draw.

Задачи, решаемые при выполнении курсового проекта:

- углубленное изучение возможностей конкретного графического пакета;

- получение практических навыков самостоятельного поиска проектного решения;

- формулировка и реализация проектных решений в виде текстовой и графической информации.

Курсовой проект включает в себя графическую часть и расчетнопояснительную записку.

Учебным планом по дисциплине «Компьютерная геометрия и графика» не предусмотрено выполнение контрольной работы в 3 семестре.

#### **7. ОЦЕНОЧНЫЕ МАТЕРИАЛЫ ДЛЯ ПРОВЕДЕНИЯ ПРОМЕЖУТОЧНОЙ АТТЕСТАЦИИ ОБУЧАЮЩИХСЯ ПО ДИСЦИПЛИНЕ**

# **7.1. Описание показателей и критериев оценивания компетенций на различных этапах их формирования, описание шкал оценивания**

#### **7.1.1 Этап текущего контроля**

Результаты текущего контроля знаний и межсессионной аттестации оцениваются по следующей системе:

«аттестован»;

«не аттестован».

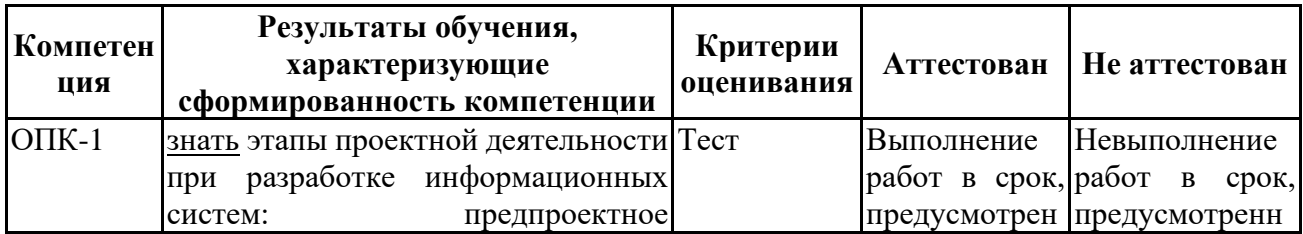

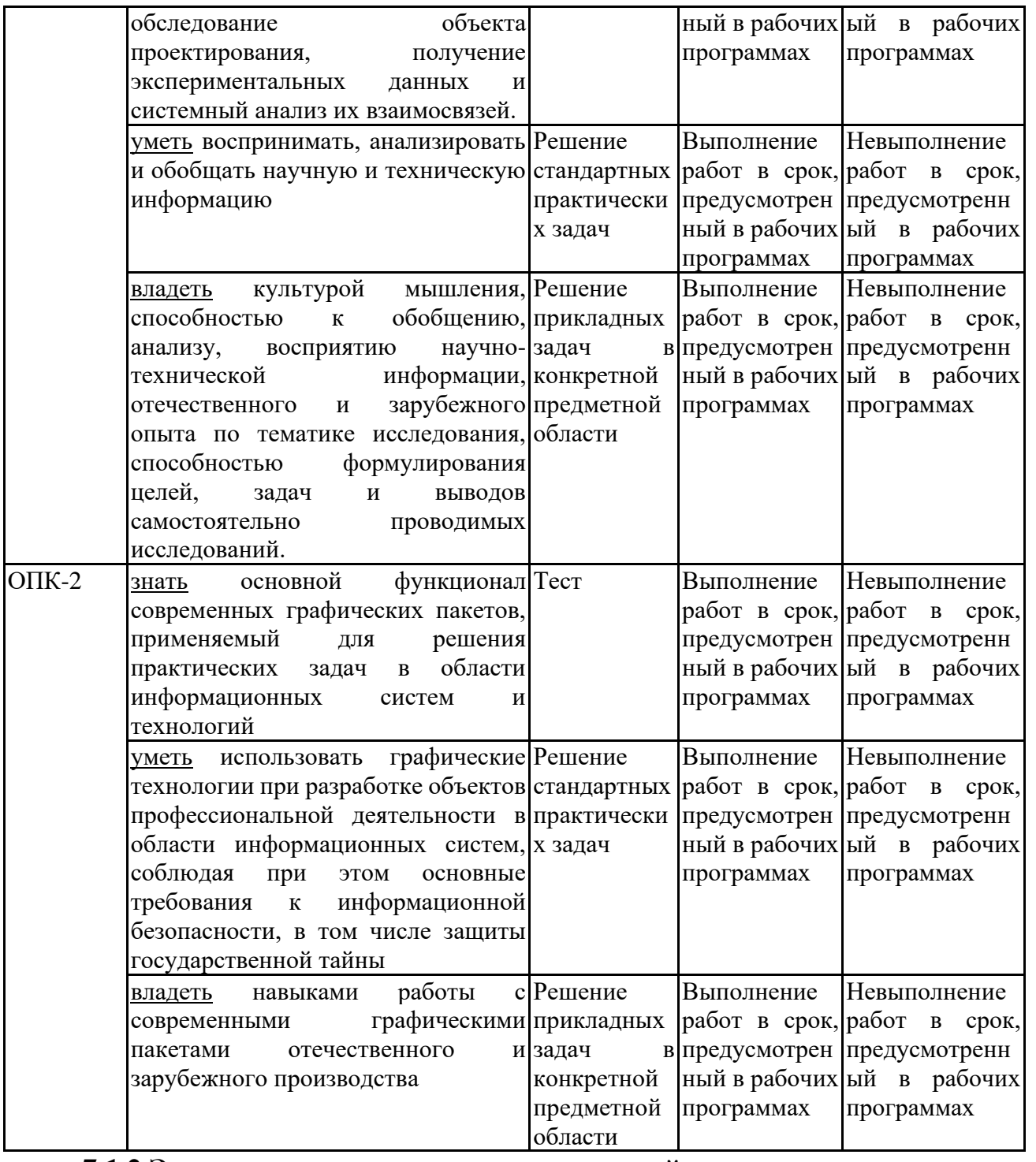

# **7.1.2 Этап промежуточного контроля знаний**

Результаты промежуточного контроля знаний оцениваются в 3 семестре для очной формы обучения по системе:

«отлично»;

«хорошо»;

«удовлетворительно»;

«неудовлетворительно».

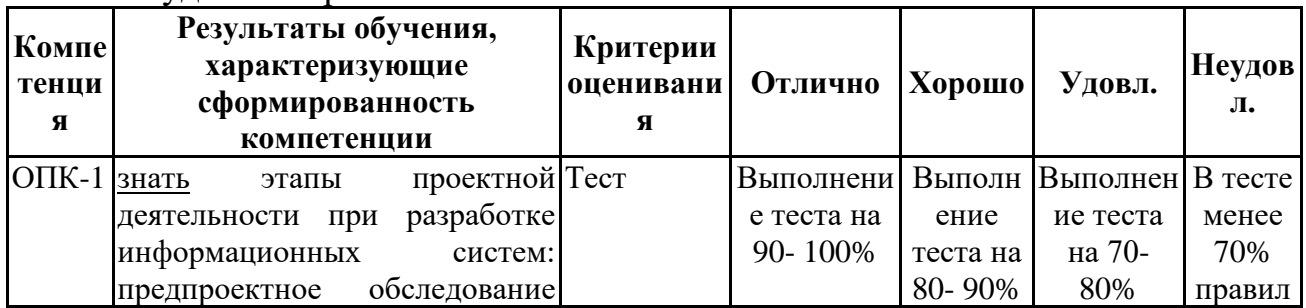

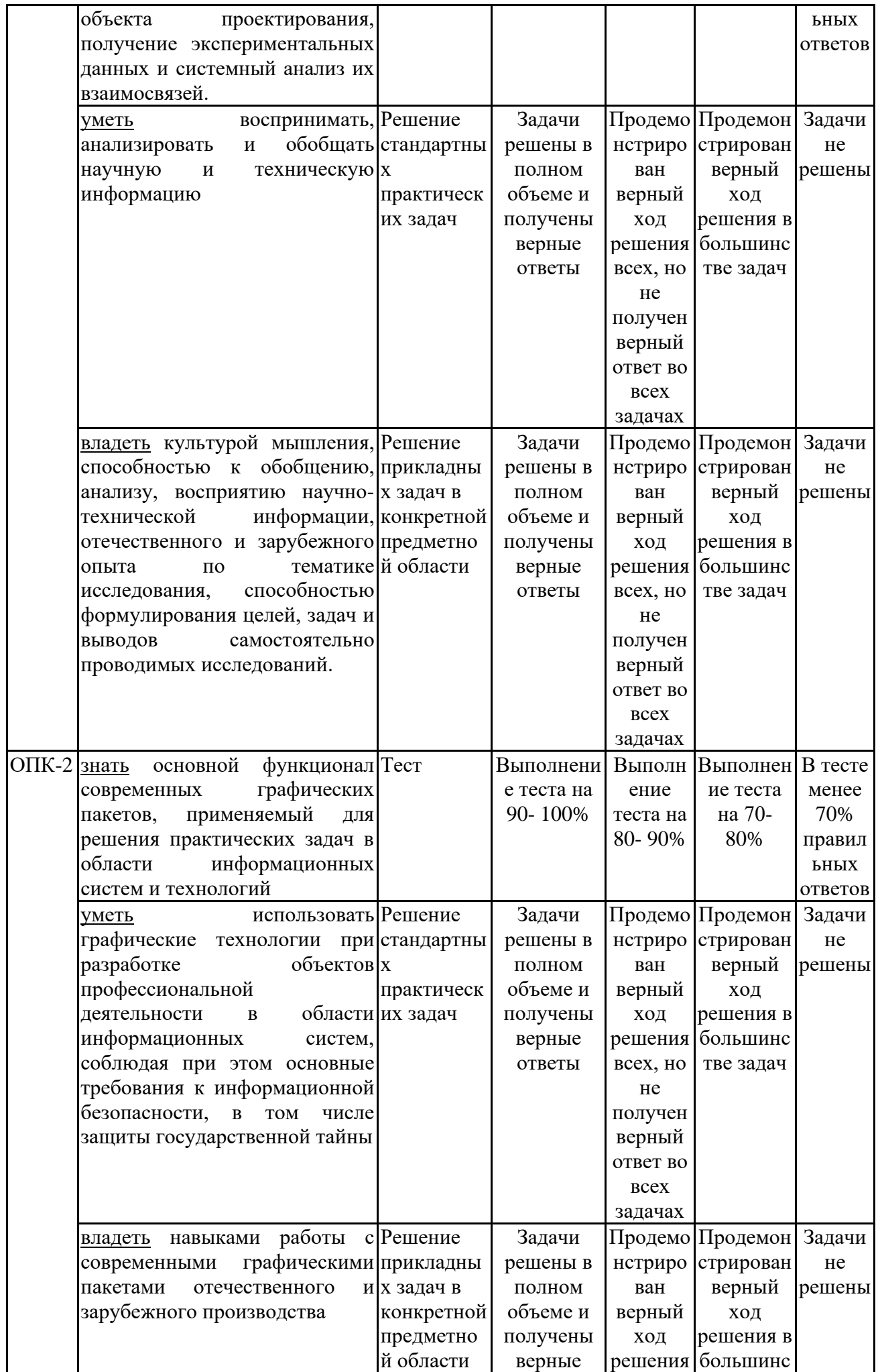

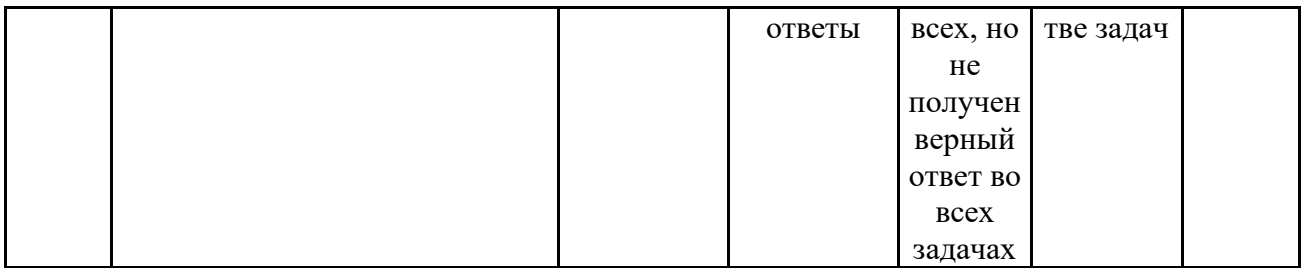

## **7.2 Примерный перечень оценочных средств (типовые контрольные задания или иные материалы, необходимые для оценки знаний, умений, навыков и (или) опыта деятельности)**

**7.2.1 Примерный перечень заданий для подготовки к тестированию**

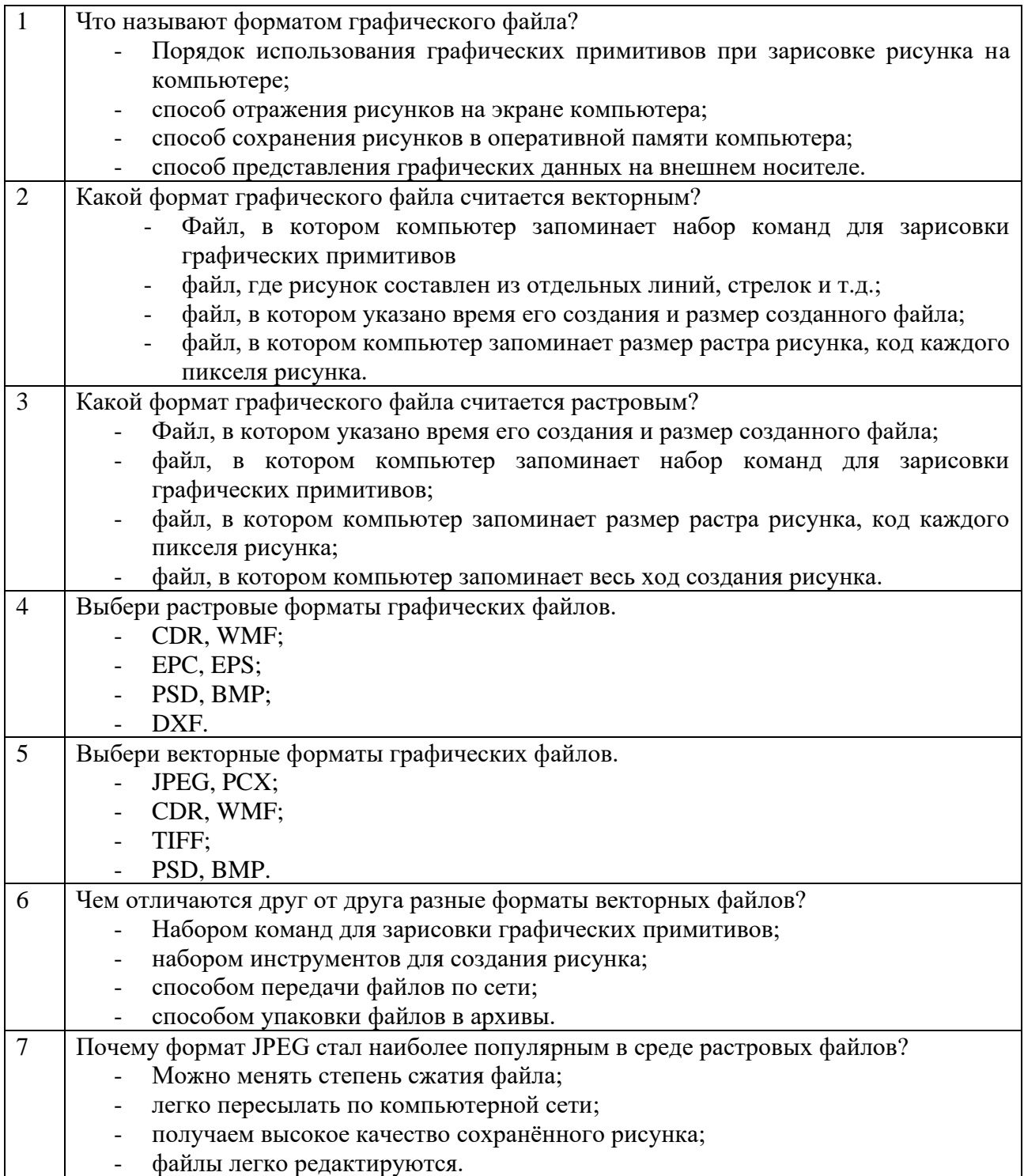

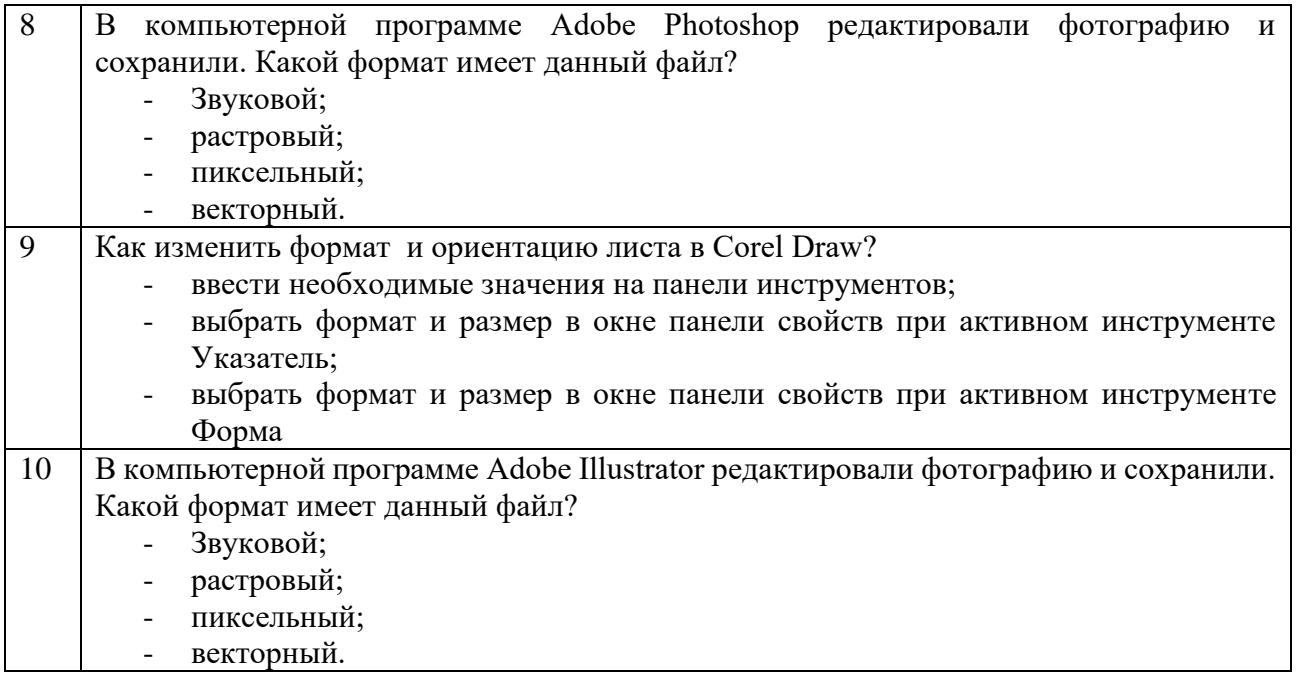

#### **7.2.2 Примерный перечень заданий для решения стандартных задач**

1. Данный формат предназначен только для представления растровых изображений в модели RGB с глубиной цвета 24 битов:

а)  $PCX$ ; б) $TIFF$  в) $BMP$ 

2. Данный формат поддерживает монохромные, полутоновые и полноцветные изображения в моделях RGB и CMYK с 8-битными и 16-битными каналами, позволяет хранить дополнительные каналы обтравочных контуров, альфаканалов, установки печати, высокое качество растрового изображения:

а)  $PCX$ ; б) $TIFF$  в) $BMP$ 

3. Выбрать вариант, соответствующий собственному формату программы Corel DRAW:

а) CDR б)CPT в)CMX

4. Данные форматы файлов применяются для сжатия информации и применимы для Web:

а)TIFF б)JPEG в)PNG г)GIF

5. При сжатии в данном формате графических файлов с четкими границами и большими однотонными областями сильно проявляются дефекты сжатия:

а)TIFF б)JPEG в)PNG г)GIF

6. Данный формат сжатия позволяет задавать градуированную прозрачность пикселов в диапазоне от 0 до 99%:

а)TIFF б)JPEG в)PNG г)GIF

7. Данный формат сжатия позволяет сохранять анимацию для Web:

 $a)$ BMP 6)PDF  $B)$ PNG  $\Gamma$ )GIF

8. Данный формат сжатия сохраняет тона изображения, мелкие детали, подходит для печатного текста, логотипов, единственный из распространенных форматов, позволяющий получать полноцветные изображения с прозрачным фоном:

а)PNG-8 б)JPEG в)PNG-24 г)GIF

9. Данный формат сжатия используется в основном для сохранения изображений с острыми гранями и однотонными участками (например, эмблемы, иллюстрации с текстом), для анимации:

а) $CMX$  б)JPEG в)PNG г)GIF 10. Для размещения файлов на Web-страницах **не** используются форматы: а) GIF б) BMP в) CDR г) PNG

**7.2.3 Примерный перечень заданий для решения прикладных задач**

1. Глубина цвета – это:

а) общее количество цветов, используемых в цифровом изображении;

б) суммарное количество двоичных разрядов, которые отводятся в памяти компьютера для представления информации о цвете одного пиксела изображения;

в) цветовая модель изображения

2. Расположите данные цветовые модели в порядке возрастания цветового охвата:

- 1) Модель Lab
- 2) Модель CMYK
- 3) Модель RGB

3. Пиксельное изображение, цвет каждого из пикселов которого задается в соответствии с одной из цветовых моделей, позволяющих работать со всем спектром цветов, называется:

а) полноцветным

б) монохромным

в) индексированным

г) разноцветным

4. Наборы красок для получения плашечных цветов:

а) условно стандартизованы

б) произвольны

в) стандартизованы

5. Для плашечной печати каждому используемому оттенку соответствует:

а) отдельная краска и форма;

б) универсальная форма;

в) несколько печатных форм

6. Для воспроизведения изображения на экране основной цветовой моделью является:

а) модель CMYK б) модель HSB в) модель RGB

7. Базовые цвета в модели CMYK:

а) голубой, зеленый, синий, черный;

б) голубой, пурпурный, желтый, черный;

в) голубой, красный, желтый, черный

8. Указать устройства, работающие в модели RGB:

а) сканер

б) монитор

в) фотонабор

г) печатная машина

9. В модели Lab характеристика L обозначает:

а) насыщенность;

б) тон

в) яркость

10. Для офсетной печати для воспроизведения всех оттенков цветового охвата необходимо:

- а) 2 печатные формы;
- б) 3 печатные формы;
- в) 4 печатные формы;
- г) 6 печатных форм

# **7.2.4 Примерный перечень вопросов для подготовки к зачету с оцен-**

### **кой**

- 1. Проектирование информационных систем: этапы.
- 2. Проектирование информационных систем: технологии.

3. Классификация информационных систем по степени использования графических технологий.

- 4. Роль информационных систем в жизни общества.
- 5. Графический пакет Corel Graphics Suite возможности, функционал.
- 6. Графический пакет Adobe [Photoshop](https://dic.academic.ru/dic.nsf/ruwiki/71496) возможности, функционал.
- 7. Графический пакет [Autodesk](https://dic.academic.ru/dic.nsf/ruwiki/71496) 3ds Max возможности, функционал.
- 8. Разработка ИС с помощью Corel [Draw,](https://dic.academic.ru/dic.nsf/ruwiki/721318) примеры.
- 9. Разработка ИС с помощью Adobe [Photoshop,](https://dic.academic.ru/dic.nsf/ruwiki/71496) примеры.
- 10. Разработка ИС с помощью [Autodesk](https://dic.academic.ru/dic.nsf/ruwiki/71496) 3ds Max, примеры.
- 11. Векторный формат
- 12. Растровый формат
- 13. Глубина цвета
- 14. RGB-модель
- 15. Цветовая модель CMYK
- 16. Цветовая модель HSB
- 17. Форматы данных BMP, WBMP
- 18. Формат данных GIF
- 19. Форматы данных JPEG, JP2
- 20. Формат данных PNG
- 21. Формат данных PSD
- 22. Форматы данных TIF, TIFF
- 23. Формат данных RAW
- 24. Формат данных TGA
- 25. Формат данных SVG
- 26. Формат данных EPS
- 27. Формат данных CDR
- 28. Формат данных AI
- 29. Форматы данных SWF, FLA
- 30. Форматы данных PDF, DjVu
- 31. Формат данных 3DS
- 32. Формат данных STL
- 33. Формат данных OBJ
- 34. Формат данных DWG

### **7.2.5 Примерный перечень вопросов для подготовки к экзамену**

Не предусмотрено учебным планом

#### **7.2.6. Методика выставления оценки при проведении промежуточной аттестации**

Зачет проводится по тест-билетам, каждый из которых содержит 10 вопросов и задачу. Каждый правильный ответ на вопрос в тесте оценивается 1 баллом, задача оценивается в 10 баллов (5 баллов верное решение и 5 баллов за верный ответ). Максимальное количество набранных баллов – 20.

1. Оценка «Неудовлетворительно» ставится в случае, если студент набрал менее 6 баллов.

2. Оценка «Удовлетворительно» ставится в случае, если студент набрал от 6 до 10 баллов

3. Оценка «Хорошо» ставится в случае, если студент набрал от 11 до 15 баллов.

4. Оценка «Отлично» ставится, если студент набрал от 16 до 20 баллов.).

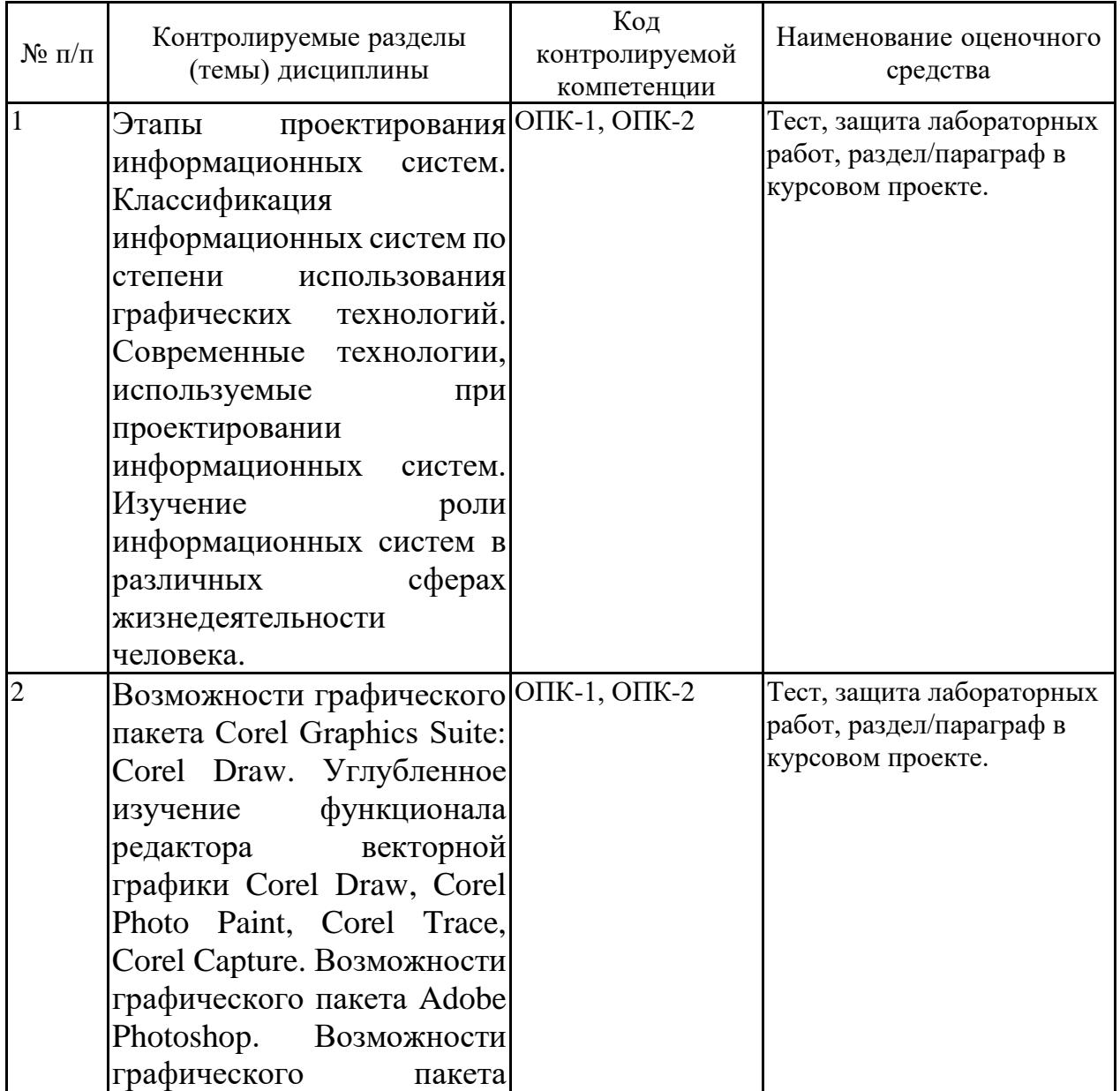

#### **7.2.7 Паспорт оценочных материалов**

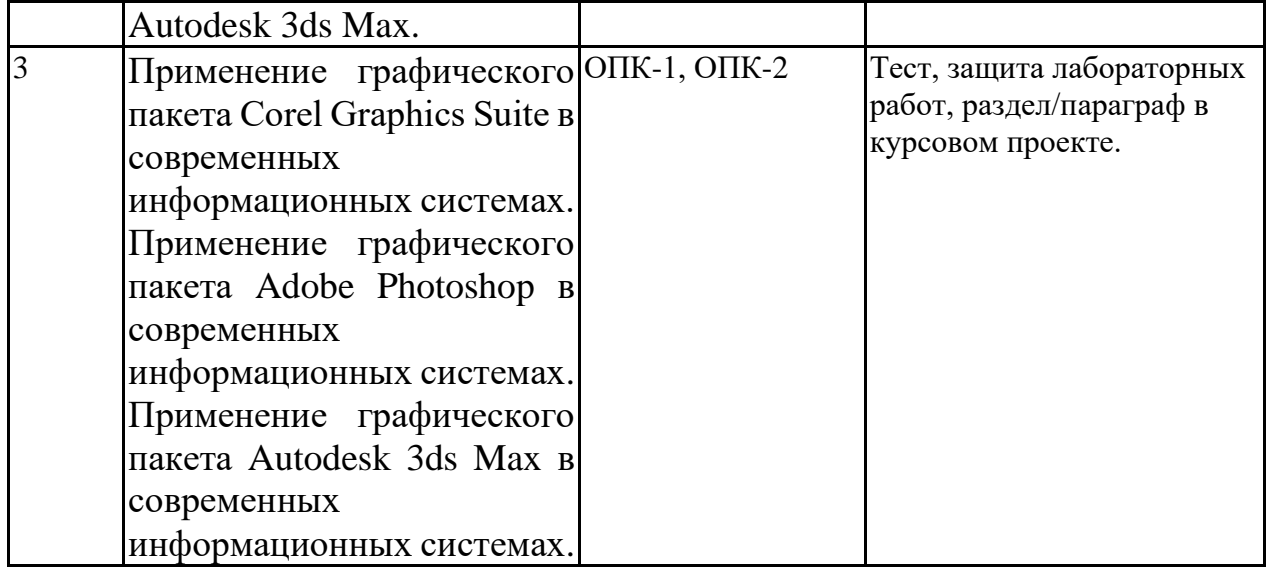

#### **7.3. Методические материалы, определяющие процедуры оценивания знаний, умений, навыков и (или) опыта деятельности**

Тестирование осуществляется, либо при помощи компьютерной системы тестирования, либо с использованием выданных тест-заданий на бумажном носителе. Время тестирования 30 мин. Затем осуществляется проверка теста экзаменатором и выставляется оценка согласно методике выставления оценки при проведении промежуточной аттестации.

Решение стандартных задач осуществляется, либо при помощи компьютерной системы тестирования, либо с использованием выданных

задач на бумажном носителе. Время решения задач 30 мин. Затем осуществляется проверка решения задач экзаменатором и выставляется оценка, согласно методике выставления оценки при проведении промежуточной аттестации.

Решение прикладных задач осуществляется, либо при помощи компьютерной системы тестирования, либо с использованием выданных задач на бумажном носителе. Время решения задач 30 мин. Затем осуществляется проверка решения задач экзаменатором и выставляется оценка, согласно методике выставления оценки при проведении промежуточной аттестации.

Защита курсовой работы, курсового проекта или отчета по всем видам практик осуществляется согласно требованиям, предъявляемым к работе, описанным в методических материалах. Примерное время защиты на одного студента составляет 20 мин.

# **8 УЧЕБНО-МЕТОДИЧЕСКОЕ И ИНФОРМАЦИОННОЕ ОБЕСПЕЧЕНИЕ ДИСЦИПЛИНЫ**

#### **8.1 Перечень учебной литературы, необходимой для освоения дисциплины**

1. Митин, А. И. Компьютерная графика: справочно-методическое пособие / А.И. Митин; Н.В. Свертилова. - 2-е изд., стер. - Москва|Берлин : Директ-Медиа, 2016. - 252 с. - ISBN 978-5-4475-6593-0.

<http://biblioclub.ru/index.php?page=book&id=443902>

2. Федотов, Г. В. Компьютерная геометрия и графика (задания и

методические рекомендации) : учебно-методическое пособие / Г. В. Федотов. - Москва, Берлин : Директ-Медиа, 2021. - 76 с. : ил., табл. - Библиогр. в кн. - ISBN 978- 5-4499-2469-8.

<https://biblioclub.ru/index.php?page=book&id=615344>

**8.2 Перечень информационных технологий, используемых при осуществлении образовательного процесса по дисциплине, включая перечень лицензионного программного обеспечения, ресурсов информационно-телекоммуникационной сети «Интернет», современных профессиональных баз данных и информационных справочных систем:**

Перечень ПО, включая перечень лицензионного программного обеспечения: Microsoft Office 64-bit; ОС Windows 7 Pro; Mozilla Firefox 81.0 (x64 ru); Google Chrome; WinDjView 2.0.2; 7-Zip 19.00 (x64 edition); Adobe Flash Player; Blender; GIMP; Inkskape; Paint.NET; MPC-HC 1.7.10 (64-bit); 3dsMax 2019, 2020 Ресурсы информационно-телекоммуникационной сети «Интернет»: [http://window.edu.ru](http://window.edu.ru/) <http://www.edu.ru/>

Образовательный портал ВГТУ

Современные профессиональные базы данных и информационно-справочные системы:

<https://proglib.io/> [https://habr.com/ru/](https://habr.com/ru/all/) <https://helpx.adobe.com/photoshop/user-guide.html> <https://www.coreldraw.com/ru/pages/800382.html>

### **9 МАТЕРИАЛЬНО-ТЕХНИЧЕСКАЯ БАЗА, НЕОБХОДИМАЯ ДЛЯ ОСУЩЕСТВЛЕНИЯ ОБРАЗОВАТЕЛЬНОГО ПРОЦЕСС**

Для проведения обучения по дисциплине используется компьютерный класс. Аудитория 5

Компьютерный класс

Учебная аудитория для проведения учебных занятий

Комплект учебной мебели:

– рабочее место преподавателя (стол, стул);

- рабочие места обучающихся (столы, стулья)
- персональные компьютеры с установленным ПО, подключенные к сети Интернет (10 шт);
- доска маркерная;
- проектор
- Аудитория 7

Компьютерный класс

Учебная аудитория для проведения учебных занятий

Комплект учебной мебели:

- рабочее место преподавателя (стол, стул);
- рабочие места обучающихся (столы, стулья)
- персональные компьютеры с установленным ПО, подключенные к сети Интернет (11 шт.);
- принтер цветной лазерный;
- доска магнитно-маркерная поворотная

Помещение для самостоятельной работы. Читальный зал с возможностью подключения к сети "Интернет" и обеспечением доступа в электронную информационно-образовательную среду.

### **10. МЕТОДИЧЕСКИЕ УКАЗАНИЯ ДЛЯ ОБУЧАЮЩИХСЯ ПО ОСВОЕНИЮ ДИСЦИПЛИНЫ**

По дисциплине «Компьютерная геометрия и графика» читаются лекции, проводятся лабораторные работы, выполняется курсовой проект.

Основой изучения дисциплины являются лекции, на которых излагаются наиболее существенные и трудные вопросы, а также вопросы, не нашедшие отражения в учебной литературе.

Лабораторные работы выполняются на лабораторном оборудовании в соответствии с методиками, приведенными в указаниях к выполнению работ.

Методика выполнения курсового проекта изложена в учебно-методическом пособии. Выполнять этапы курсового проекта должны своевременно и в установленные сроки.

Контроль усвоения материала дисциплины производится проверкой курсового проекта, защитой курсового проекта.

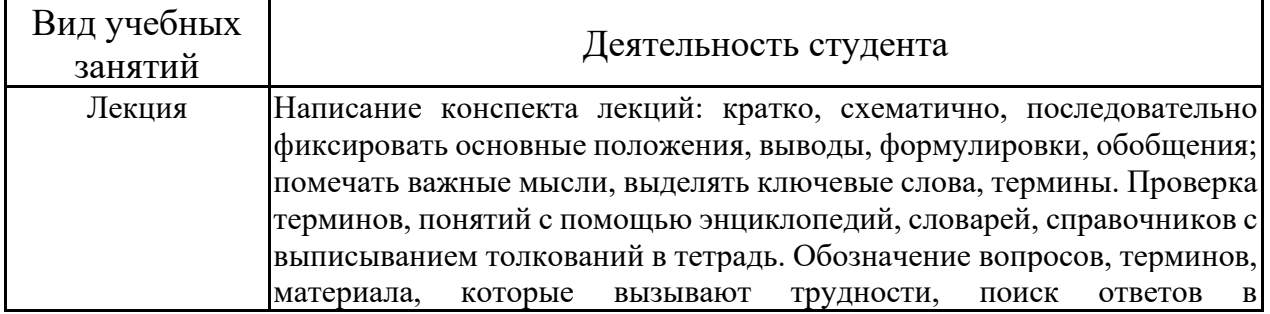

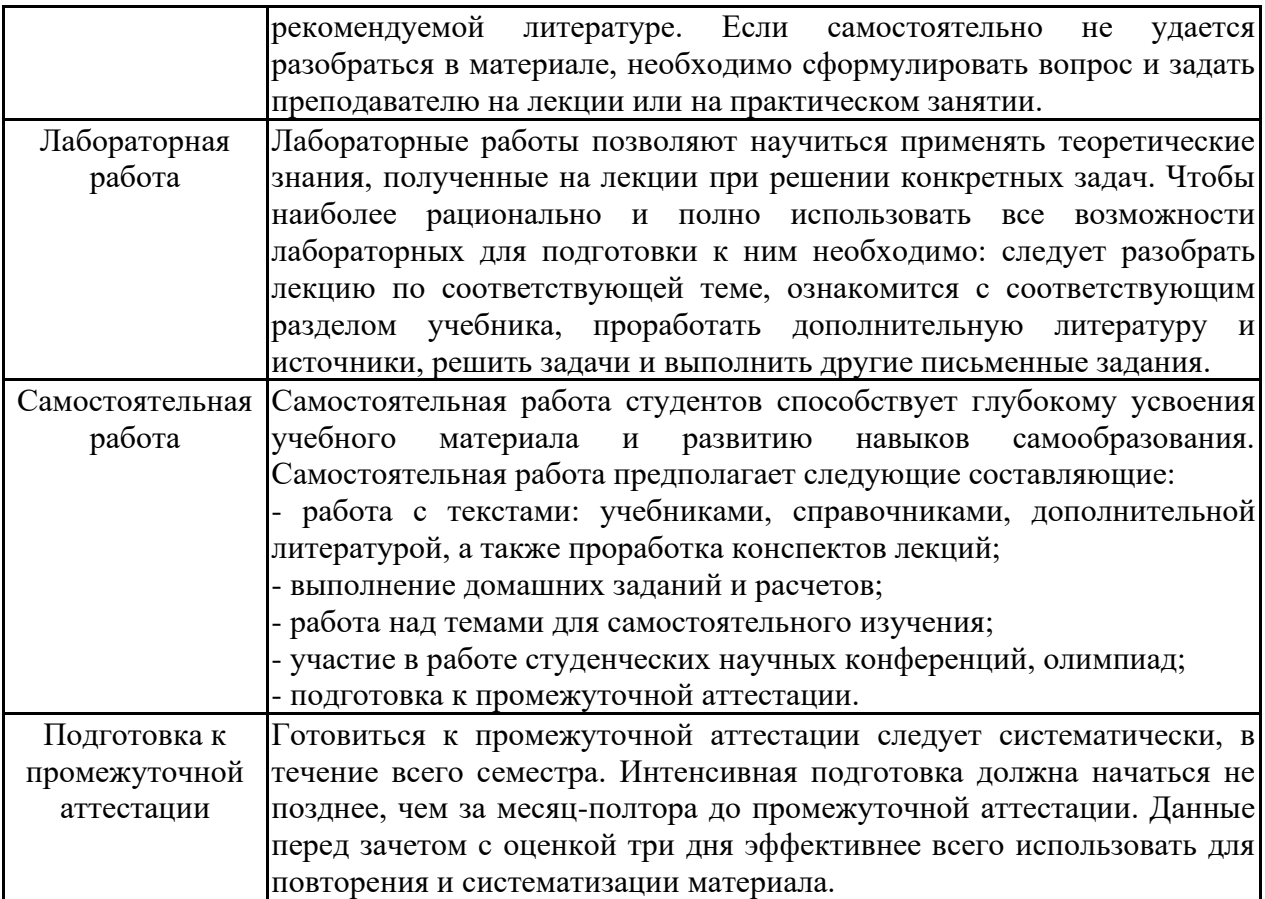

# **ЛИСТ РЕГИСТРАЦИИ ИЗМЕНЕНИЙ**

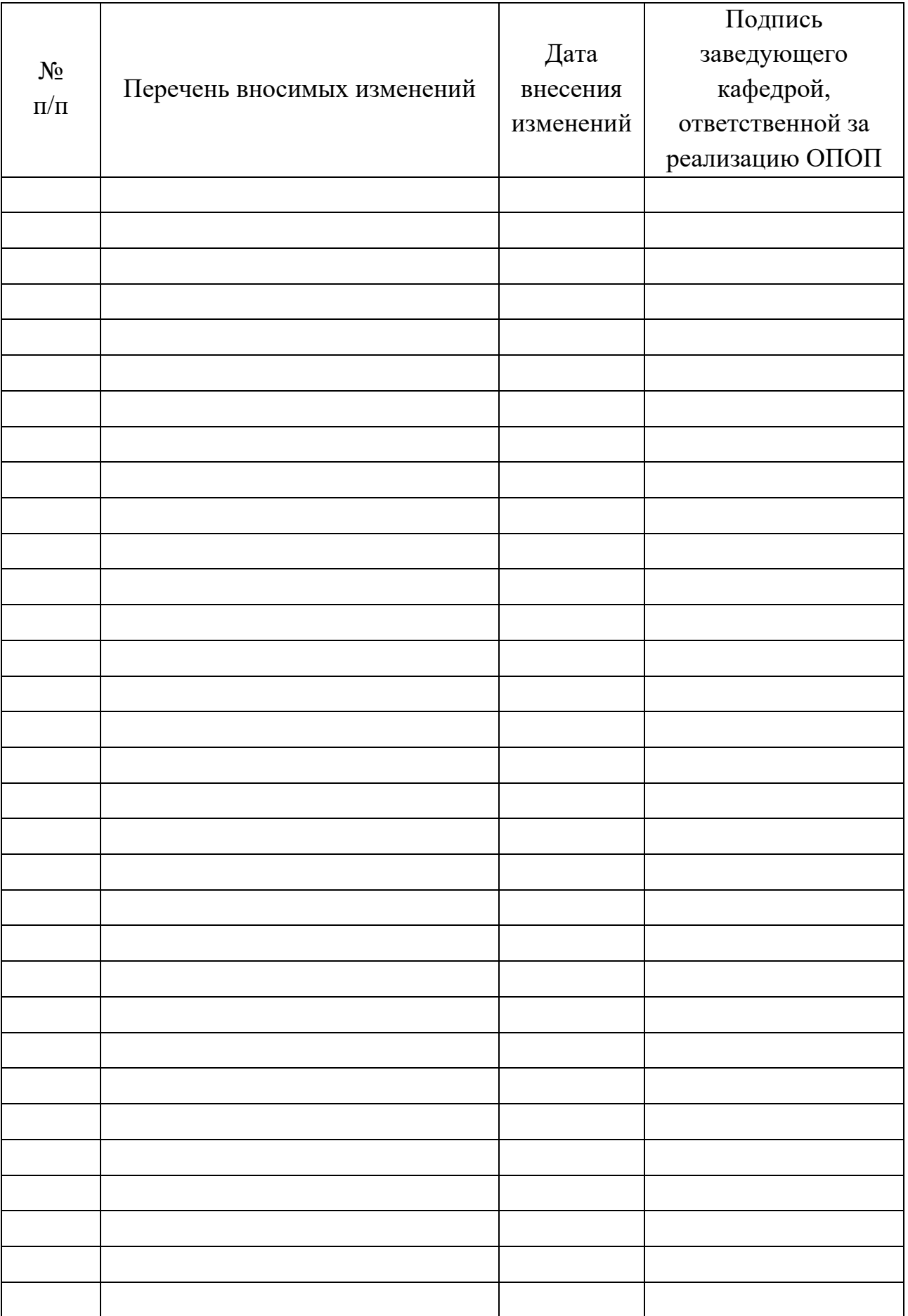